## Tips for Candidates (version 2 – for online tests)

## **Notes:**

These tips are for students taking **on-screen electronic** exams in Level 1 or Level 2 Adult Literacy and Numeracy.

The tips are not original but unfortunately I don't know where my original list came from.

Thanks to Ruth Wood (Pro-Training, Colwick, Nottingham [http://protraining.co.uk\)](http://protraining.co.uk) who adapted these tips for her Learn Direct students doing online tests.

A free editable Word version of these tips is available – so you can change the picture, add your college logo, etc. To obtain a free copy email Maggie at maggie@skillsworkshop.org with details of where you teach Basic Skills.

Our original version, for students doing paper based tests, is available on our site at [www.skillsworkshop.org](http://www.skillsworkshop.org) 

## Tips for Candidates

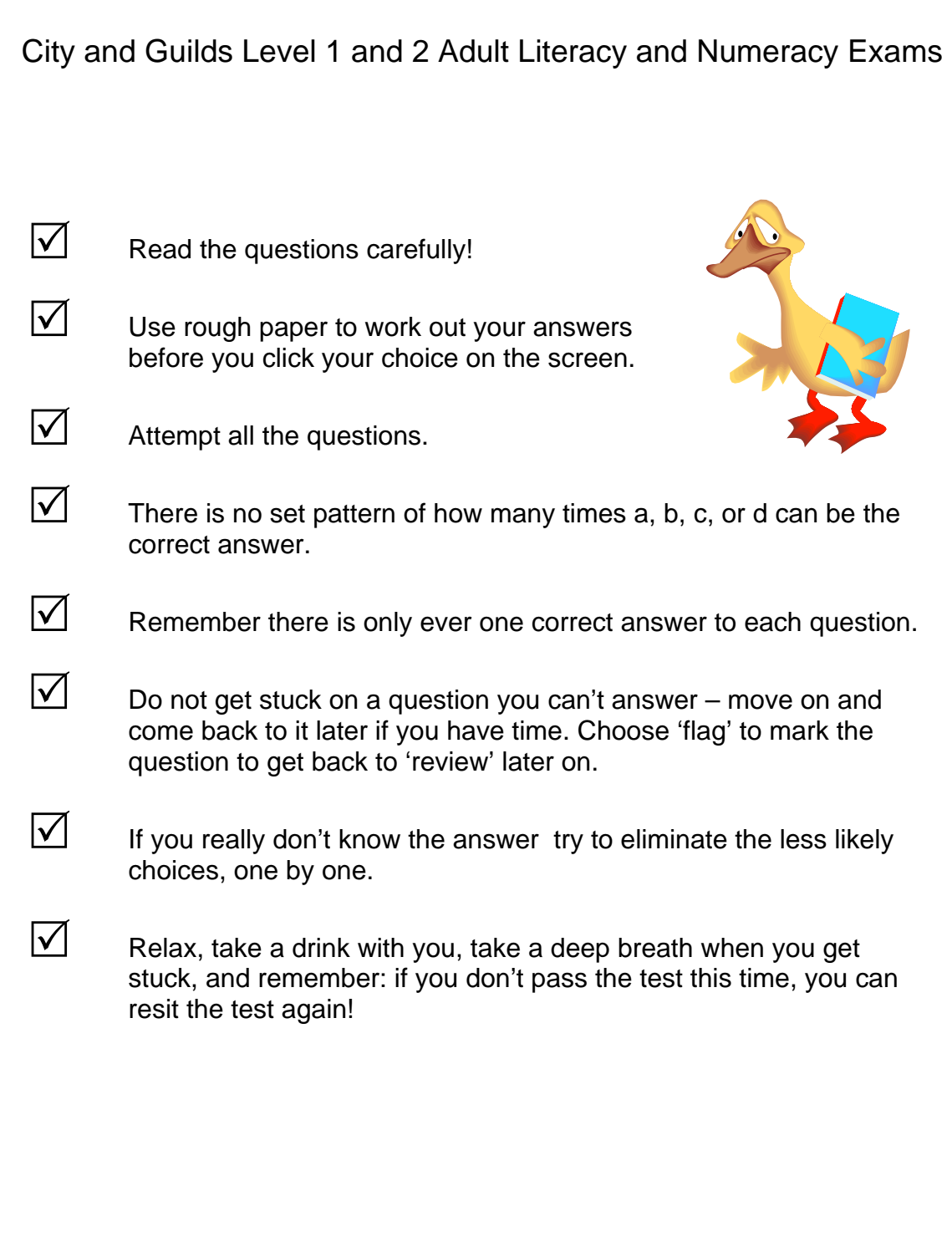